**Slide 2**

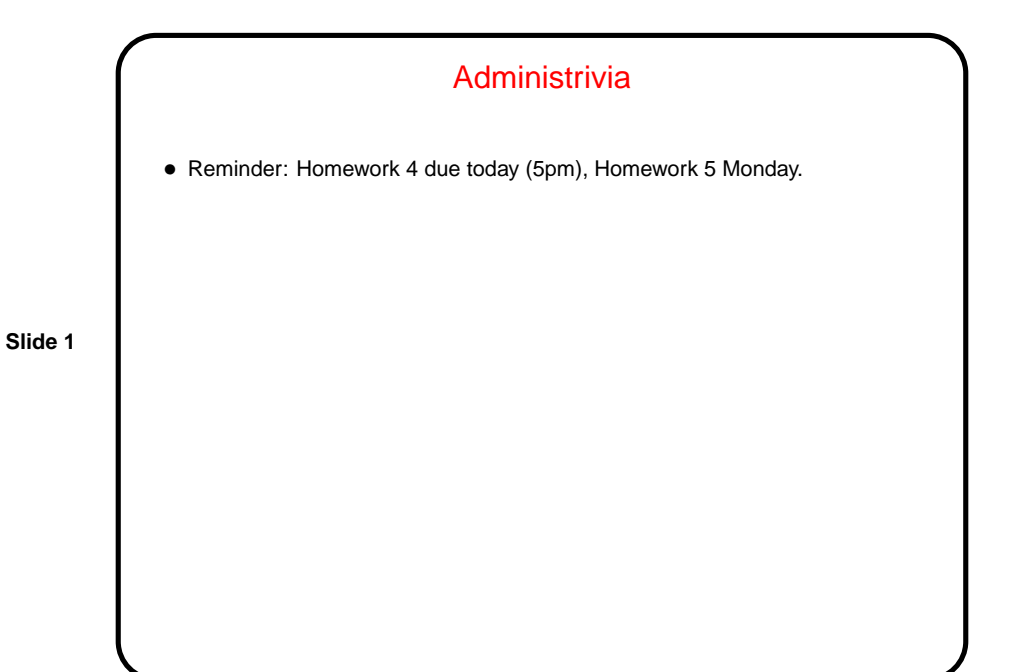

Filesystem Implementation — Recap • Idea of filesystems — directory entry for a file points to something we can use to find file's blocks: **–** First block and size of contiguous sequence. **–** First block of linked list of blocks. **–** Entry in FAT, which points to first block and holds linked lists. **–** I-node, which contains list of blocks. Directory entry can also contain file attributes, or they can be stored elsewhere (e.g., in i-node). • Notice how this is somewhat analogous to memory management — similar tradeoffs.

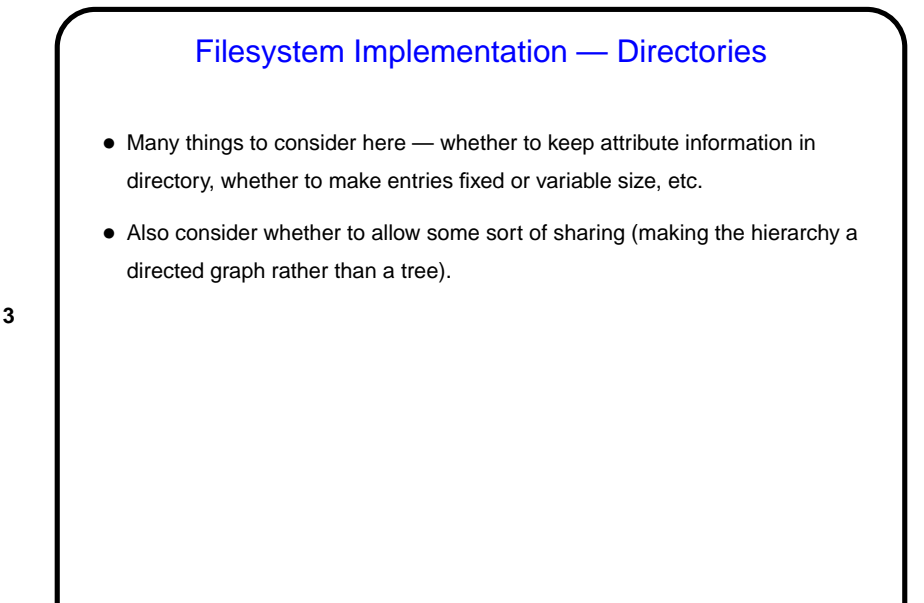

**Slide 3**

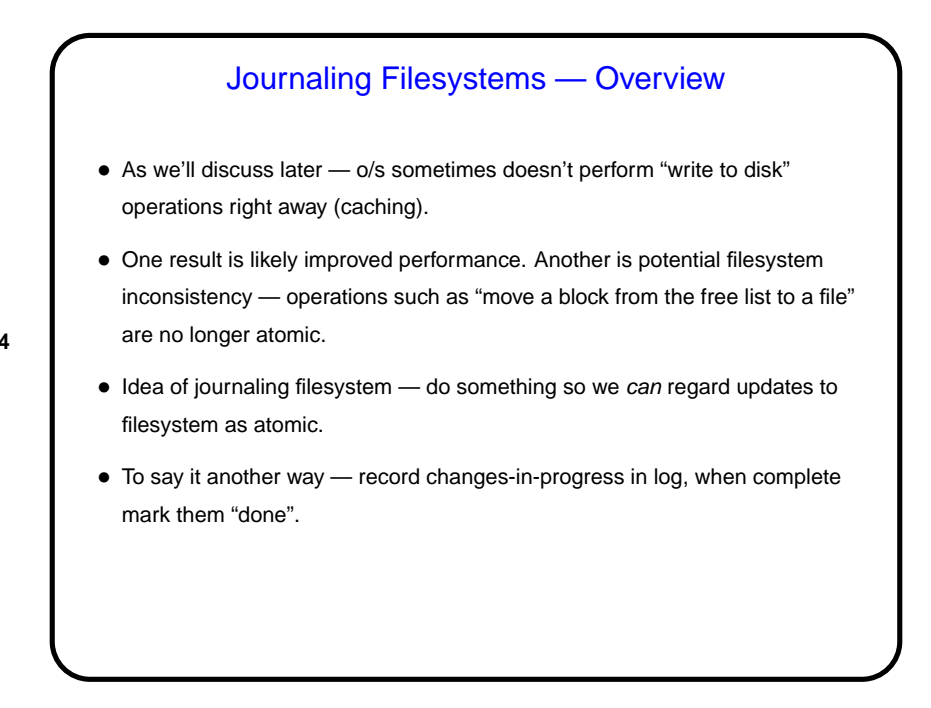

**Slide 4**

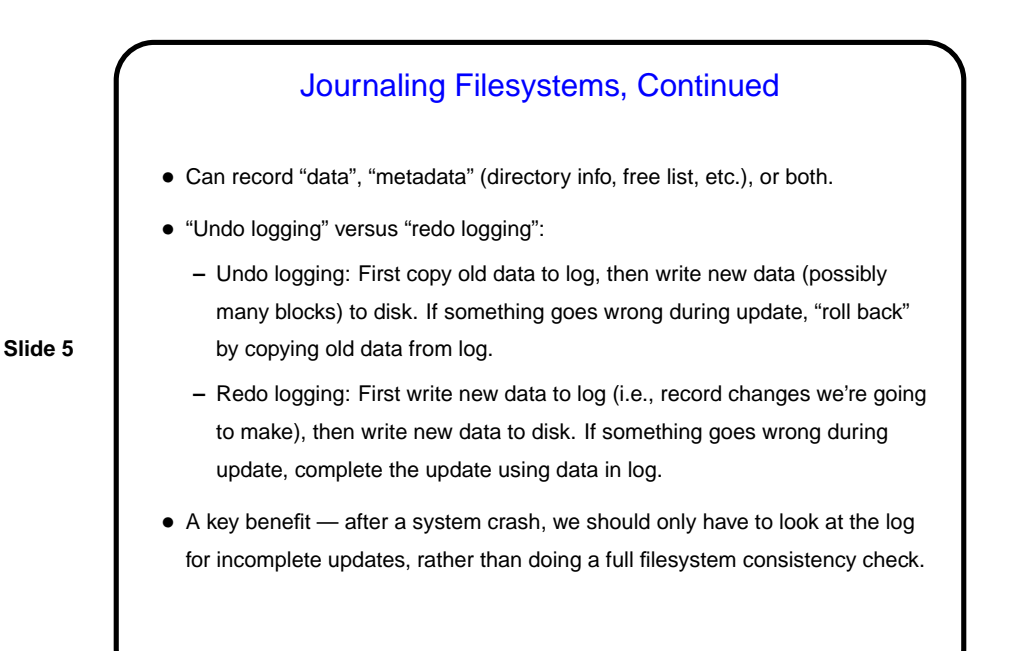

## Journaling Filesystems Versus Log-Structured **Filesystems**

**Slide 6**

• Log-structured filesystem — everything is written to log, and only to log. Seems like an interesting idea, but tough to implement on real systems. • Journaling filesystem — log contains only recent and pending updates.

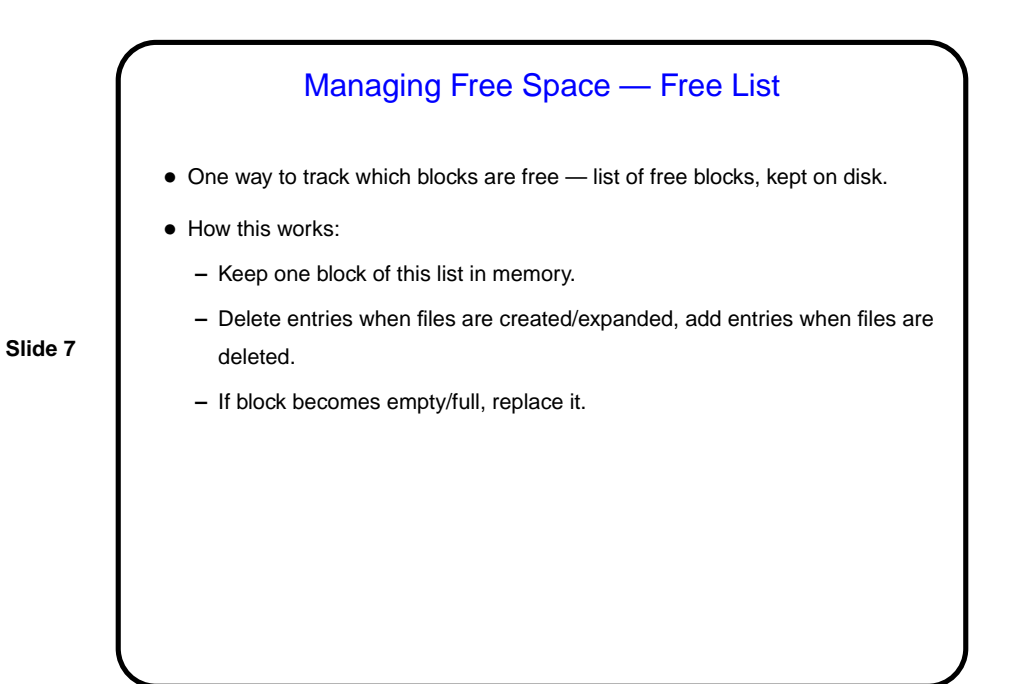

Managing Free Space — Bitmap • Another way to track which blocks are free — "bitmap" with one bit for each block on disk, also kept on disk. • How this works: **–** Keep one block of map in memory. **–** Modify entries as for free list. • Usually requires less space.

**Slide 8**

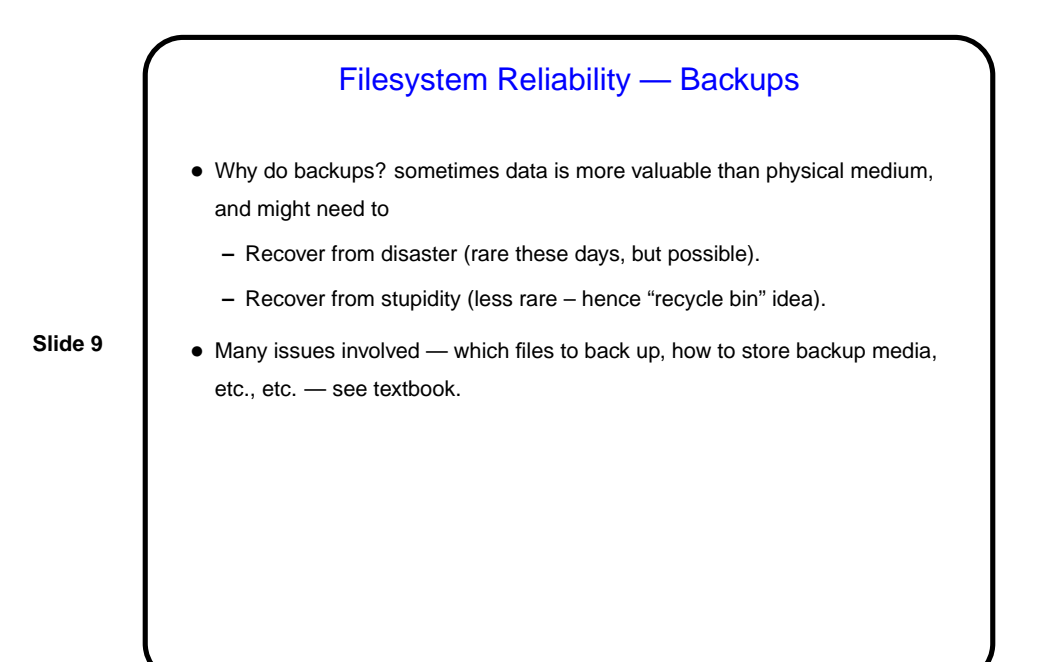

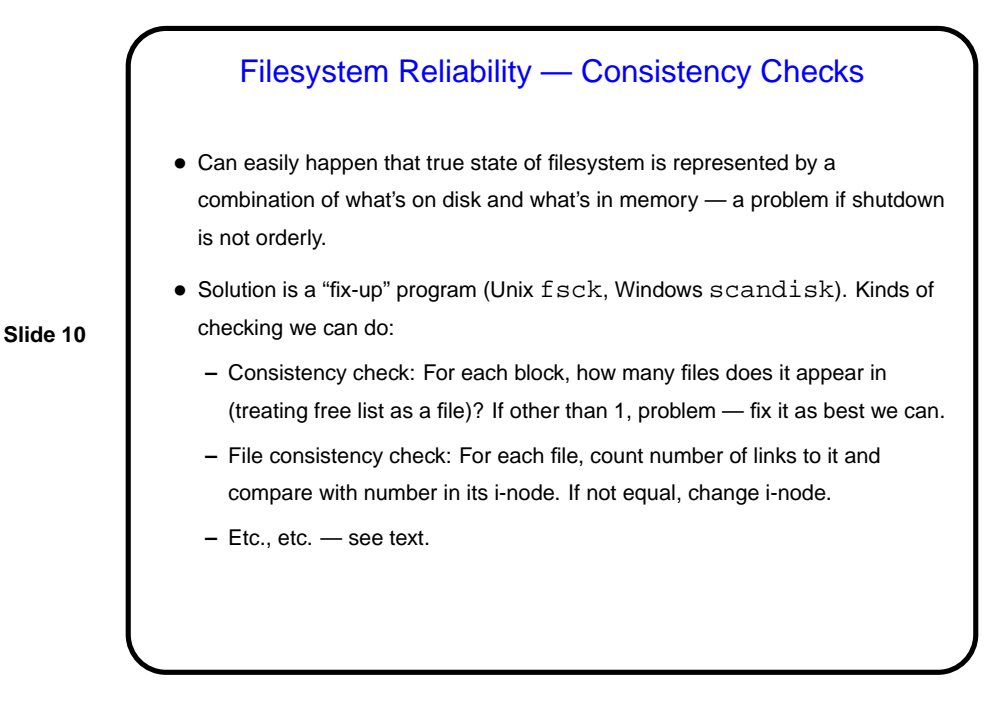

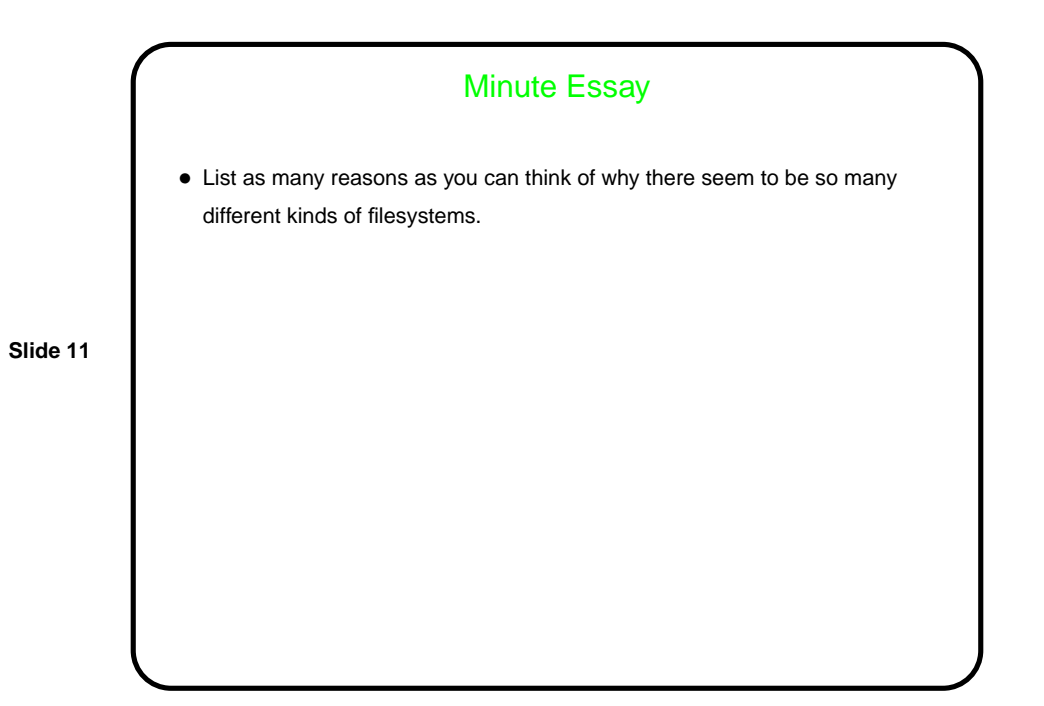